# METODE SIMPLEKS

MATAKULIAH RISET OPERASIONAL

Pertemuan Ke-5 & 6

Riani Lubis

JurusanTeknik Informatika

Universitas Komputer Indonesia

# Pendahuluan (1)

- Metode simpleks merupakan sebuah prosedur matematis berulang untuk menemukan penyelesaian optimal soal programa linier.
- Digunakan jika variabel keputusan lebih besar dari dua (karena sulit menggambarkan grafik berdimensi banyak)
- Dirancang untuk menyelesaikan masalah PL yang melibatkan dua variabel atau lebih
- Prinsipnya metode ini menyelesaikan masalah PL melalui perhitungan ulang (iterasi) dimana langkah-langkah perhitungan yang sama diulang berkali-kali sampai solusi optimum diperoleh.

# Pendahuluan (2)

- Model PL harus diubah ke dalam bentuk umum (*standar form*) yang memiliki sifat-sifat :
	- 1. Semua pembatas harus berbentuk persamaan(=) dengan ruas kanan non-negatif
	- 2. Semua variabel non-negatif
	- 3.Fungsi tujuan dapat maksimum/minimum

# Terminologi (1)

- Variabel **Slack** :
	- $\bullet$  Membuat nilai ruas kiri sama dengan ruas kanan pada kendala yang berupa pembatas
	- $\bullet$  Menampung sisa kapasitas/kapasitas yang tidak digunakan pada kendala yang berupa pembatas
- Variabel **Surplus** :
	- $\bullet$  Membuat nilai ruas kiri sama dengan nilai ruas kanan pada kendala yang berupa syarat.
	- $\bullet$  Menampung kelebihan nilai ruas kiri pada kendala yang berupa syarat.

# Terminologi (2)

- Variabel **artifisial** berfungsi untuk memperluas daerah fisibel
- Variabel **non-basis** adalah variabel yang bernilai nol.
- Variabel **basis** adalah variabel yang bernilai positif

## Bentuk Standar PL

## **Fungsi Tujuan :**

Maks/Min 
$$
Z = c_1x_1 + c_2x_2 + ... + c_nx_n
$$

### **F i ungs P bt em b a tas :**

$$
a_{11}x_1 + a_{12}x_2 + \dots + a_{1n}x_n \le b_1
$$
  
\n
$$
a_{21}x_1 + a_{22}x_2 + \dots + a_{2n}x_n \le b_2
$$
  
\n
$$
\dots
$$
  
\n
$$
a_{m1}x_1 + a_{m2}x_2 + \dots + a_{mn}x_n \le b_m
$$
  
\n
$$
x_1, x_2, \dots, x_n \ge 0
$$

dimana ;

cn : *cost/profit* c<sub>n</sub>: cost/profit  $x_n$ : variabel keputusan a<sub>mn</sub> : parameter pembatas b

- 
- $_{\sf m}$  : pembatas

## Cara Transformasi Bentuk Formulasi

#### **1. Pembatas/Constrain**

- Pembatas/kendala menunjukkan keterbatasan penggunaan suatu sumber daya.
- Pembatas bertanda ≤ atau ≥ diubah jadi persamaan (=) dengan menambahkan suatu variabel slack atau mengurangkan suatu variabel surplus di ruas kiri pembatas.

## **Contoh** :

**X 1 <sup>+</sup> X 2≤ 15** ditambahkan variabel slack S 1≥ 0 pada ruas kiri sehingga di peroleh persamaan ;

$$
X_1 + X_2 + S_1 = 15
$$

**Contoh** :

**3X1 <sup>+</sup> 2X2 – 3X3 ≥ 15** dikurangkan surplus variabel  $\mathsf{S}_1$  ≥ 0 dan ditambahkan variabel dummy (variabel artifisial/R) R $_{\text{1}}$  ≥ 0 pada ruas kiri sehingga diperoleh persamaan ;

$$
3X_1 + 2X_2 - 3X_3 - S_1 + R_1 = 15
$$

#### **Contoh** :

**3X1 <sup>+</sup> 2X2 <sup>=</sup> 18** ditambahkan variabel dummy (variabel artifisial/R) R $_{1}$  ≥ 0 pada ruas kiri sehingga diperoleh persamaan ;

**3X1 <sup>+</sup> 2X2 <sup>+</sup> R1 <sup>=</sup> 18**

 $\bullet$ Ruas kanan pada persamaan yang bersifat/bernilai negatif dapat diubah jadi positif dengan mengalikan ruas kiri & ruas kanan dengan (-1)

### **Contoh** :

**-5X1 + X2 = -25 5X1 <sup>12</sup>- X2 = 25**

 Pertidaksamaan fungsi pembatas dapat berubah arah dengan mengalikan ruas kiri & ruas kanan dengan (-1) **Contoh** :

**-5X1 <sup>+</sup> X2 ≤ -25 5X1 - X2 ≥ 25**

 $\bullet$ Jika fungsi pembatas mempunyai bentuk :

$$
|a_{11}x_1 + a_{12}x_2| \le b_1
$$

maka nilainya :

**a11 x1 + a12 x2 ≤ b1** dan -**a11 x1 - a12 x2 ≥ b1**

### **2. Variabel**

Jika suatu variabel keputusan tidak terbatas dalam tanda, maka akan mempunyai dua nilai berdasarkan pada persamaan :

```
yi = yi' – yi'' dimana yi ' dan yi yi yi yi'' ≥ 0
```
### **3. Fungsi Tujuan**

Fungsi tujuan yang pada mulanya maksimasi dapat diubah jadi minimasi dengan mengalikan ruas kiri dan ruas kanan dengan negatif.

## **Contoh** :

maksimumkan **Z <sup>=</sup> 5X1 <sup>+</sup> 2X2 <sup>+</sup> 3X3**

sama artinya dengan,

minimumkan -Z = **-5X<sub>1</sub> - 2X<sub>2</sub> - 3X**<sub>3</sub>

# **Contoh**

• Kasus diambil berdasarkan kasus perusahaan kaca WYNDOR GLASS .

Fungsi Tujuan :

**Maksimasi**  $z = 3X_1 + 5X_2$ 

Pembatas :

$$
X_1 \le 4
$$
  
\n
$$
2X_2 \le 12
$$
  
\n
$$
3X_1 + 2X_2 \le 18
$$
  
\n
$$
X_1 \ge 0
$$
  
\n
$$
X_2 \ge 0
$$

 $\bullet$ Maka penyelesaianya adalah sebagai berikut : **1. Konversikan formulasi matematik awal ke bentuk standar Simpleks**

**Formulasi matematik awal : Formulasi Bentuk Standar** 

**Simpleks:**

**Fungsi Tujuan:** 

Maksimasi Z= 3 X<sub>1</sub> + 5 X<sub>2</sub>

**Fungsi Pembatas** :

$$
X_1 \le 4
$$
  
2X<sub>2</sub> \le 12  
3 X<sub>1</sub> + 2 X<sub>2</sub> \le 18  
X<sub>1</sub> \ge 0  
X<sub>2</sub> \ge 0

**Fungsi T u juan** : Maksimasi  $Z = 3 X_1 + 5 X_2$ atauZ – 3 X<sub>1</sub> – 5 X<sub>2</sub> = 0

 **Fun gsi Pembatas** : **g**  $X_1 + S_1 = 4$  $1<sub>1</sub> \ge 0$  2X  $_2$  + S<sub>2</sub> = 12  $3 X_1 + 2 X_2 + S_3 = 18$  $X_1, X_2, S_1, S_2, S_3 \ge 0$ 

**2. Nilai-nilai dalam bentuk standar dimasukkan kedalam tabel simpleks**

## **Formulasi Bentuk Standar PL :**

Pers.

(0) Z  $-$  3  $\mathsf{X}_1$  $-5 X_2 = 0$ (1)  $X_1 + S_1 = 4$ (2)  $2X_2 + S_2 = 12$ =(3)  $3X_1 + 2X_2 + S_3 = 18$ 

Jika berada pada pusat koordinat (0,0), maka nilai X $_1$  = 0 dan X $_{2}$  = 0, sedangkan nilai S $_{1}$  = 4, S $_{2}$  = 12, dan S $_{3}$  = 18. Maka dalam hal ini, X<sub>1</sub> dan X<sub>2</sub> disebut variabel non-basis karena bernilai nol. Sedangkan S $_{1}$ , S $_{2}$ , dan S $_{3}$  disebut variabel basis karena bernilai positip.

## **Formulasi Bentuk Standar PL :**

Pers. (0) Z  $-$  3  $\mathsf{X}_1$  $-$  5  $\mathsf{X}_2$  $= 0$ (1)  $X_1 + S_1$  $= 4$ (2)  $2X_2$ +  $\mathsf{S}_2$  $= 12$ (3)  $3X_1 + 2X_2 + S_3 = 18$ 

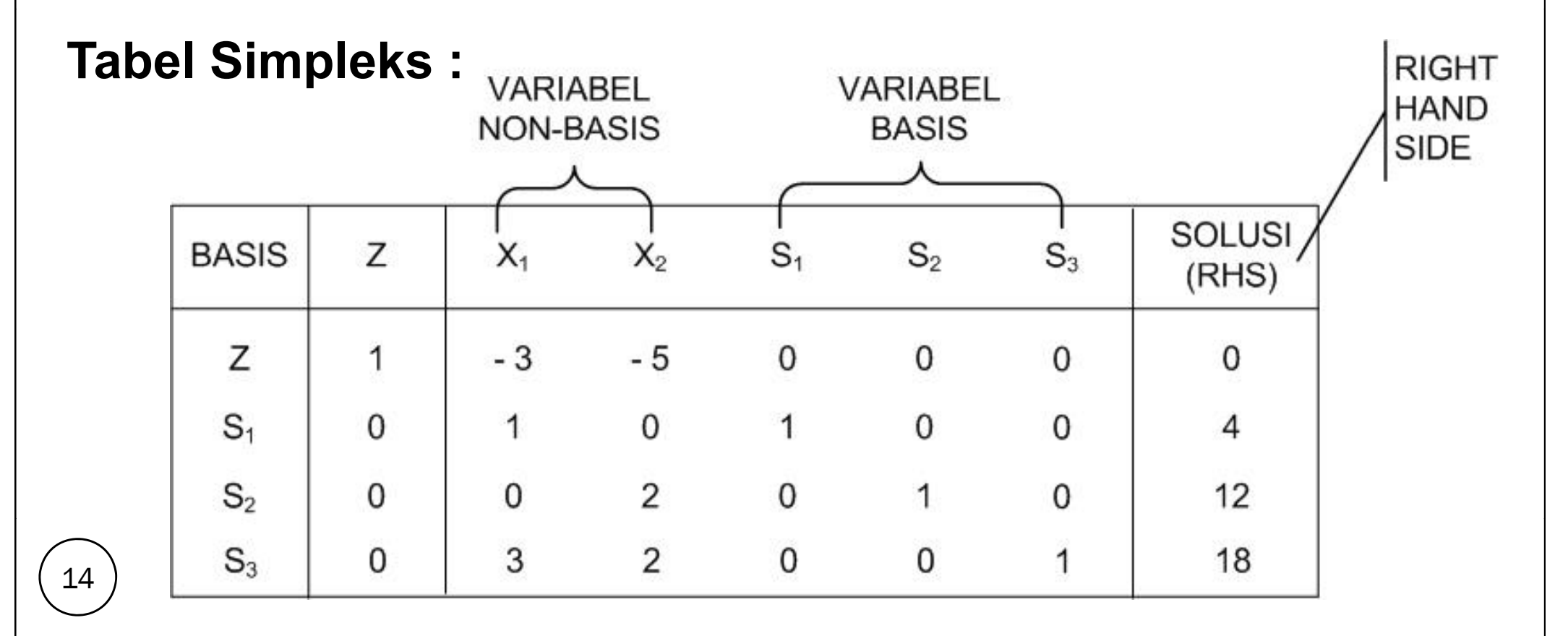

**3. Tentukan Entering Variable (EV)**

Memilih variabel non-basis yang akan memasuki variabel basis dengan cara :

- F. Tujuan maksimasi  $\rightarrow$  pilih variabel non-basis yang mempunyai nilai negatif terbesar
- F. Tujuan minimasi  $\rightarrow$  pilih variabel non-basis yang mempunyai nilai positif terbesar

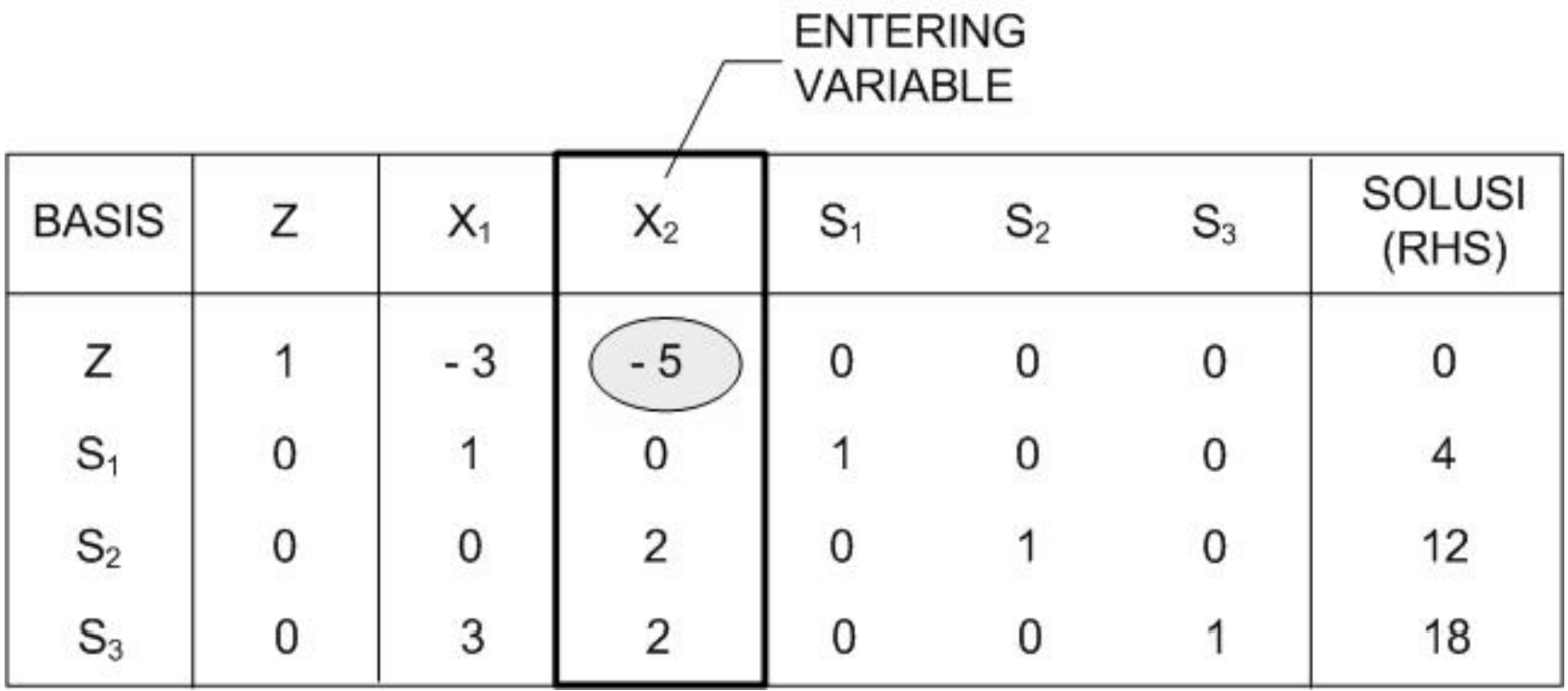

## **4. Tentukan Leaving Variable (LV)**

Memilih rasio yang mempunyai nilai positif terkecil yang akan meninggalkan variabel basis.

## **Rasio = Solusi (RHS) / EV**

Titik temu dari LV den gan EV disebut "Elemen Poros"

### **ITERASI 0**

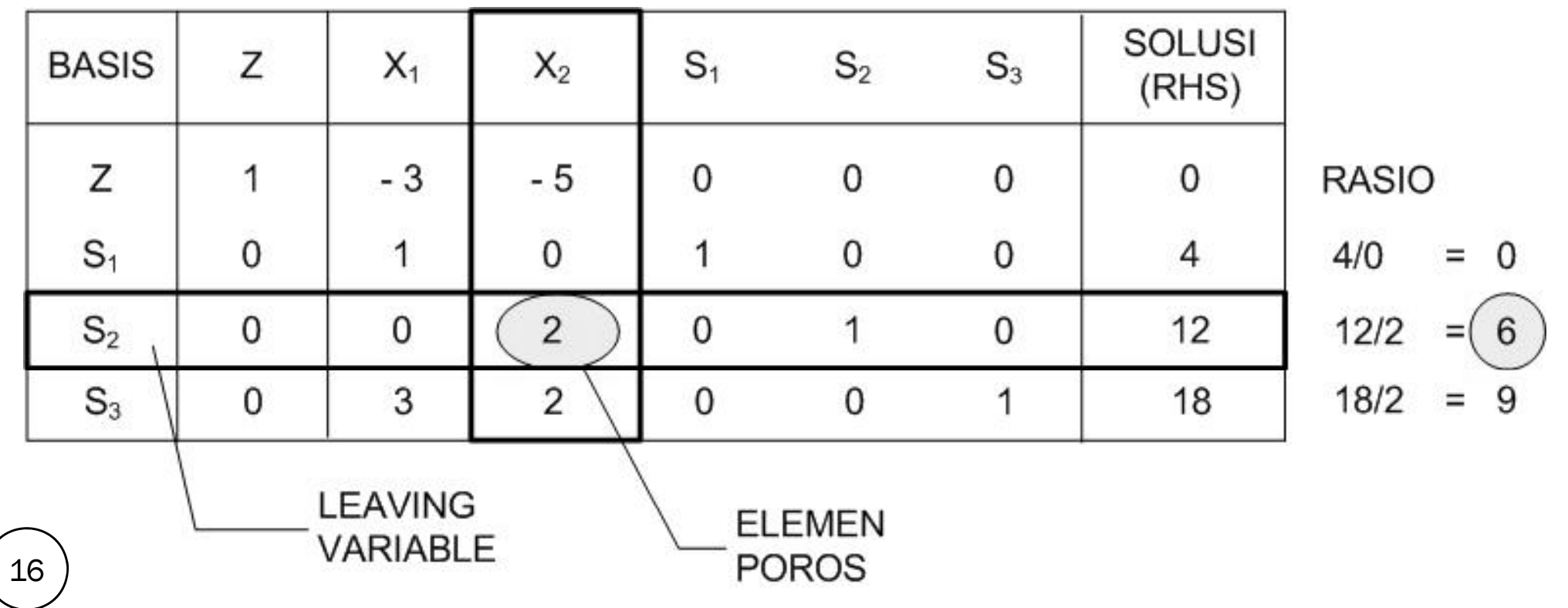

### **5. Hitung nilai pada baris LV (baris kunci)**

Menghitung persamaan elemen poros baru dengan cara :

**Pers El Pers. El. Poros <sup>=</sup> Pers El Pers. El. Poros Lama / El / El. Poros**

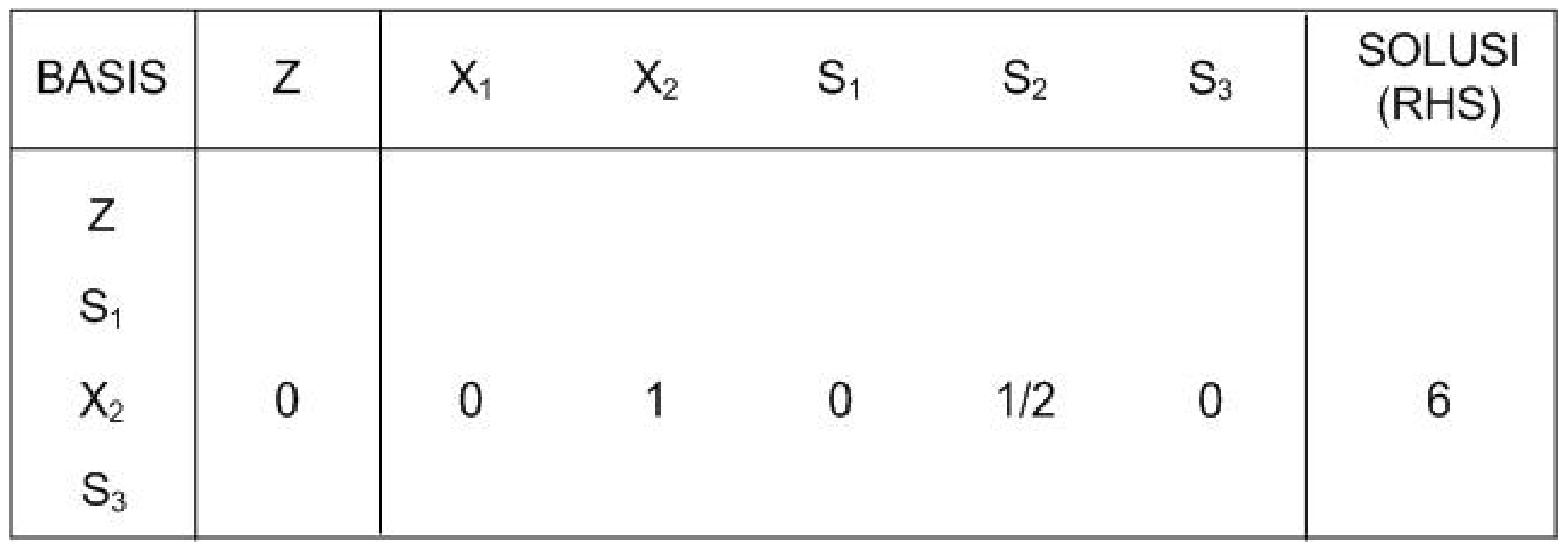

#### **6.Hitung nilai baris baru selain baris LV (baris kunci)**

Menentukan persamaan baris baru selain persamaan elemen poros, dengan cara :

**Pers. Baru = Pers. Lama – (El. Kolom Entering) X (Pers. El. Poros Baru)**

#### **ITERASI1**

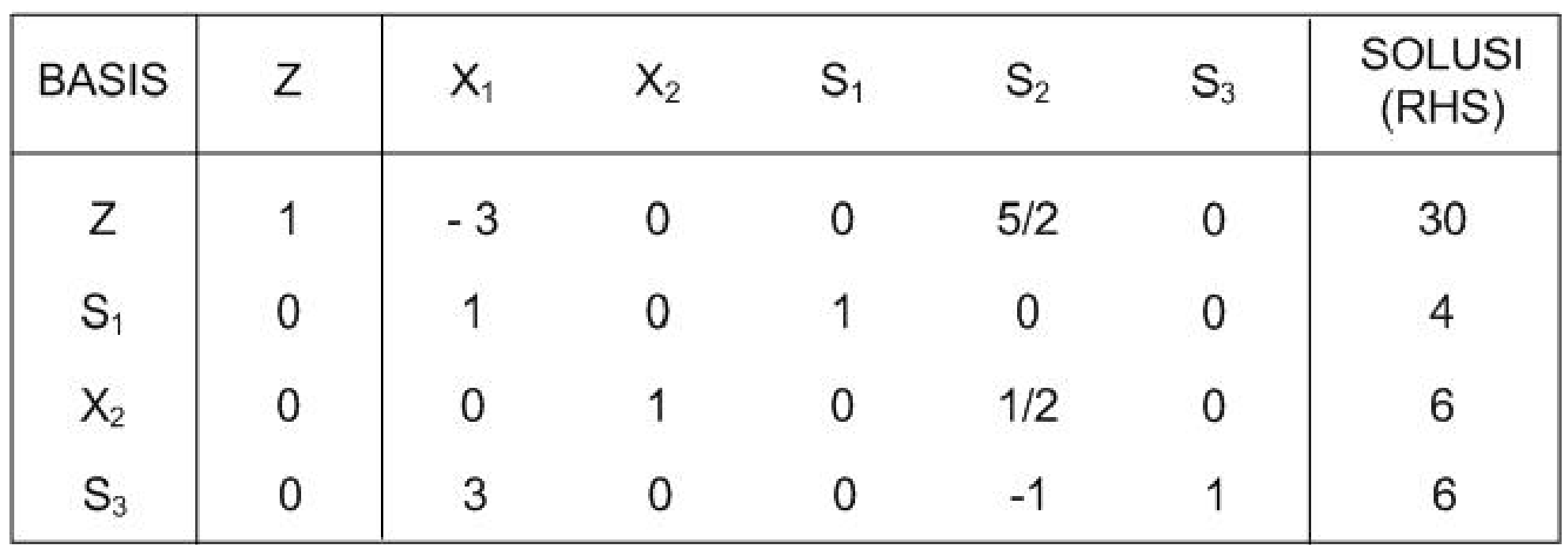

- **7. Ulangi langkah 4 s/d 7, sampai tidak ada variabel nonbasis** yang bertanda :
	- F. Tujuan maksimasi  $\rightarrow$  bertanda negatif (-)
	- $\bullet$ • F. Tujuan minimasi  $\rightarrow$  bertanda positif (+)

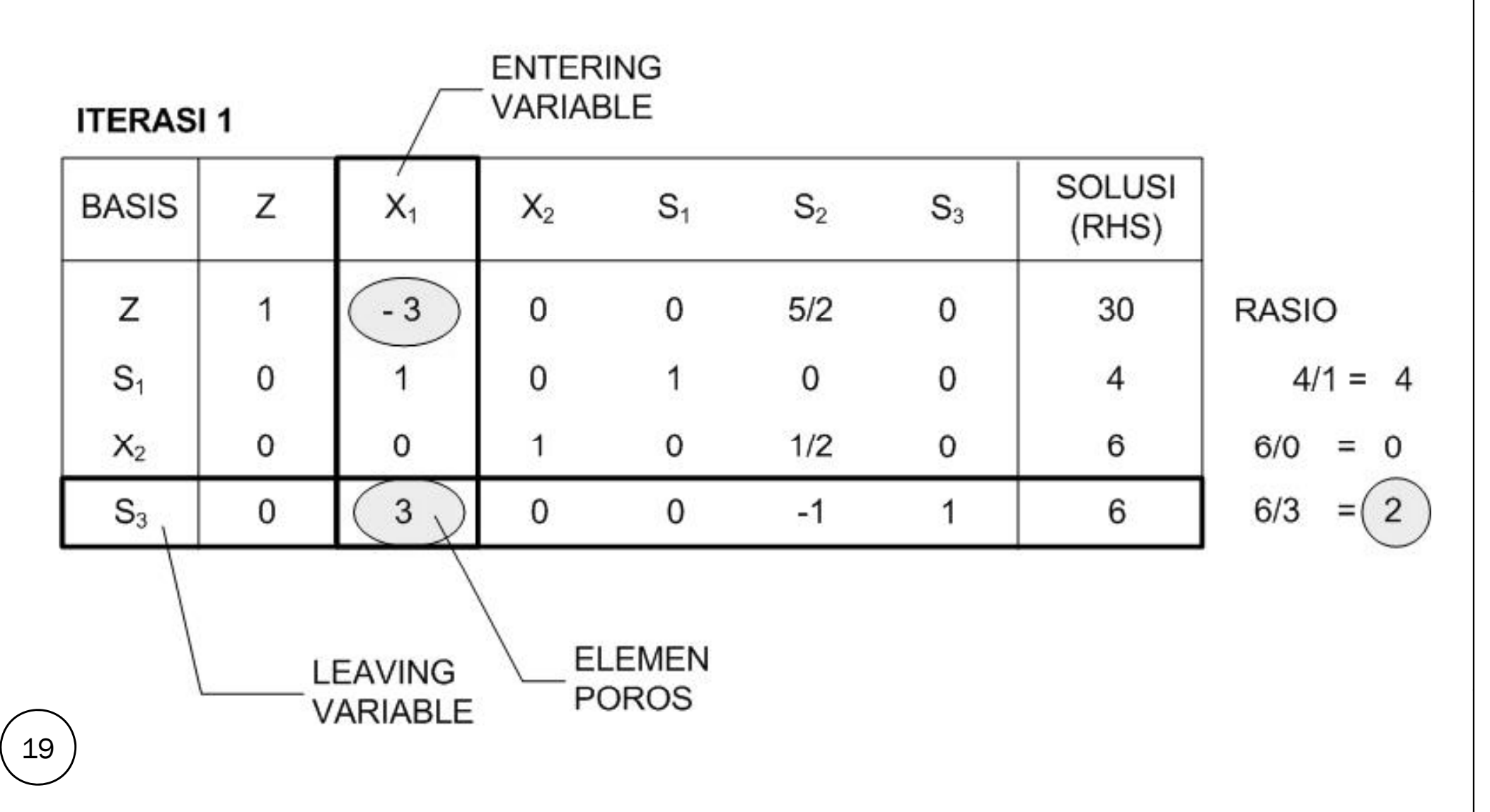

#### **ITERASI 2**

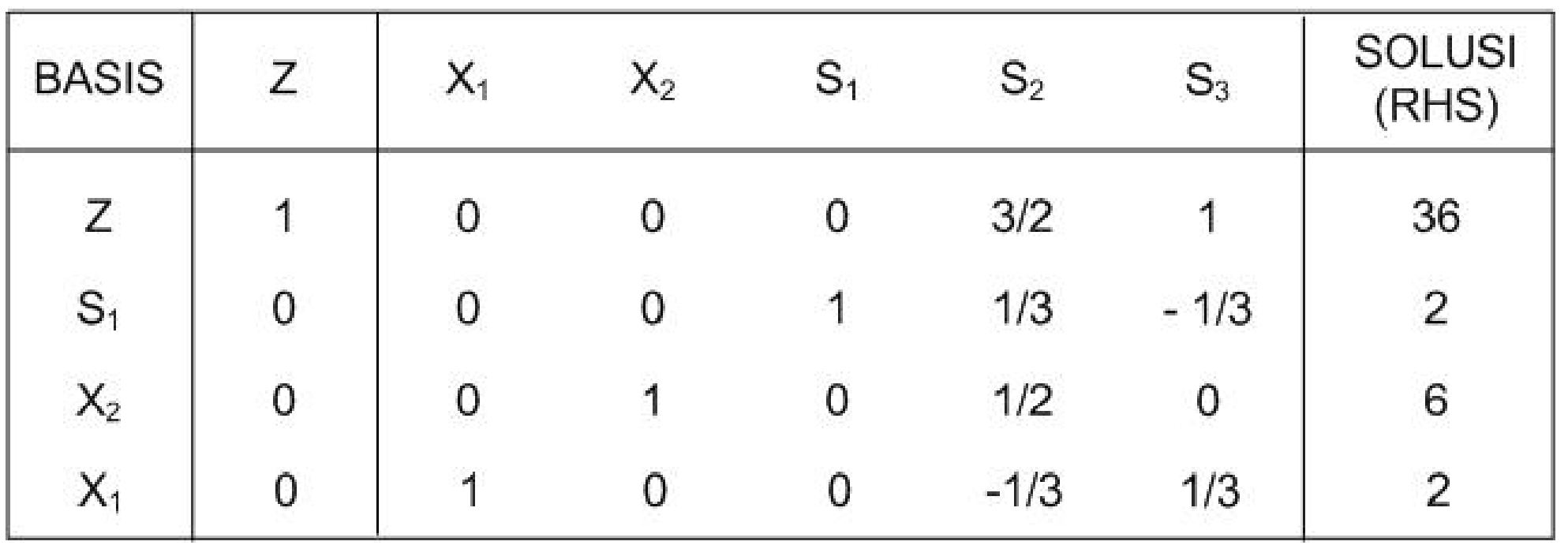

Karena variabel non-basis <sup>≥</sup> 0 semua, maka diperoleh nilai optimal :

$$
X1 = 2
$$
  
\n
$$
X2 = 6
$$
  
\n
$$
Z = 36 \times $1000 = $36000
$$

## Penyelesaian PL

- $\bullet$  Jika semua persamaan fungsi pembatas bertanda <sup>≤</sup> , maka diselesaikan dengan metode simpleks biasa
- $\bullet$  Jika satu/lebih persamaan fungsi pembatas bertanda ≥ atau <sup>=</sup> , maka diselesaikan dengan metoda Big M atau metoda Dua Phasa

## Contoh Dengan Simpleks Biasa

F. Tujuan : F. Pembatas :

min 
$$
Z = 2X_1 - 3X_2
$$

$$
X_1 + X_2 \le 4
$$
  
\n
$$
X_1 - X_2 \le 6
$$
  
\n
$$
X_1, X_2 \ge 0
$$

#### **Konversi ke dalam bentuk standar/kanonik**F. Tujuan : Tujuan : min Z = 2X 1 - 3X 2 $+$  0S<sub>1</sub> : min  $Z = 2X_1 - 3X_2 + 0S_1 + 0S_2$ **Z - 2X 1 + 3X2 - 0S 1 - 0S 2 = 0**

F. Pembatas :

$$
X_1 + X_2 + S_1 = 4
$$
  
\n
$$
X_1 - X_2 + S_2 = 6
$$
  
\n
$$
X_1, X_2, S_1, S_2 \ge 0
$$

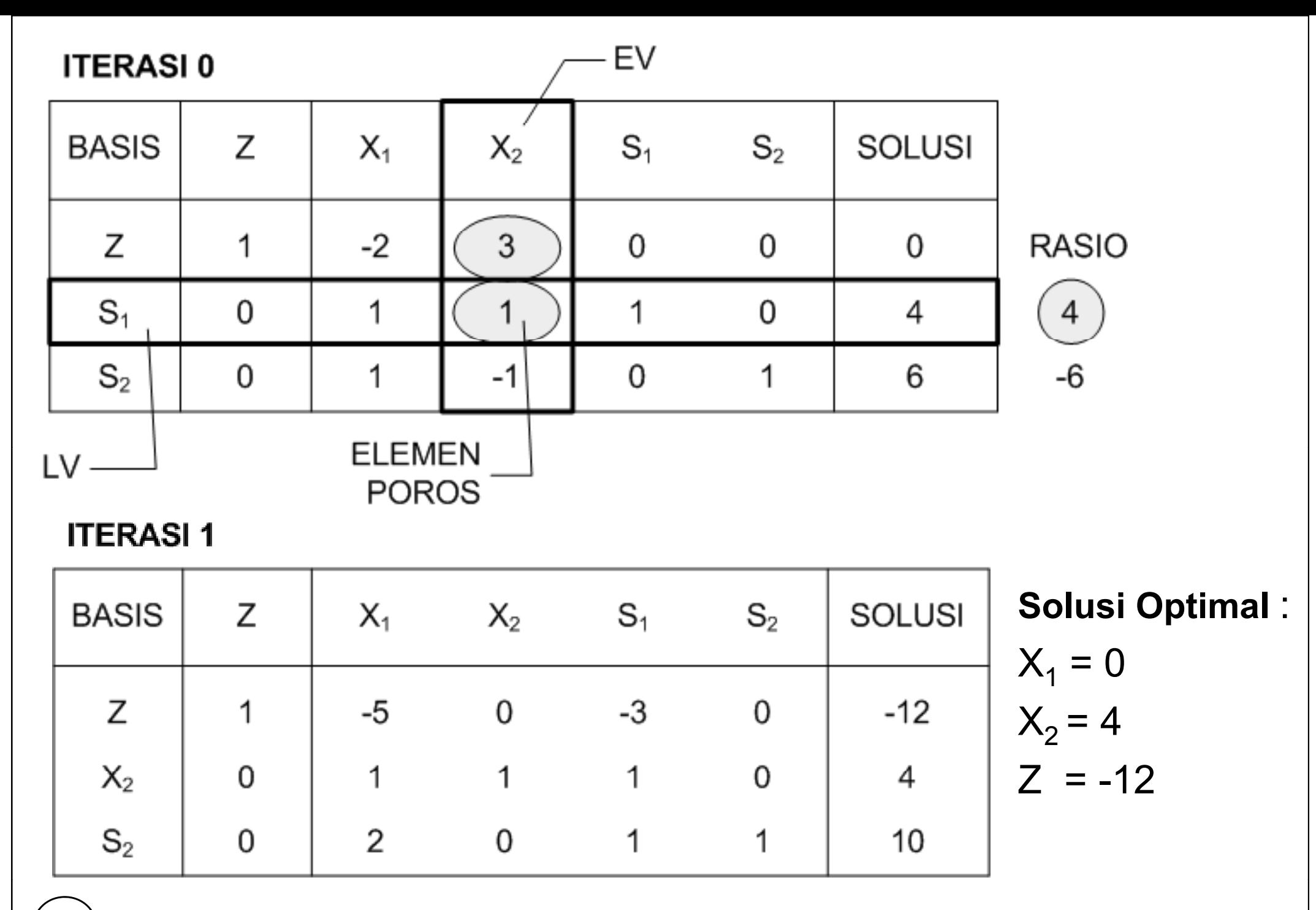

## Kasus-Kasus Khusus

#### **1.D i egenerasi**

- Persoalan ini timbul jika variabel basis mempunyai nilai nol (0) atau ruas kanan mempunyai nilai nol (0)
- Pada kasus ini kemungkinan muncul 2 hal :
	- 1. Pemilihan LV kembali ke langkah awal dan nilai yang dihasilkan oleh variabel keputusan & fungsi tujuan adalah sama terjadi *loop/cycling*
	- 2. Degenerasi temporer ; pada ruas kanan mengandung nilai nol ( 0 ) tetapi hasil yang diperoleh pada langkah berikutnya akan menghilangkan nilai nol sehingga variabel keputusan mungkin akan berubah nilainya dan nilai fungsi tujuan akan sama dengan langkah sebelumnya
- Bila pada variabel non-basis yang telah berharga nol (0) kemudian pada iterasi berikutnya, kembali bernilai negatif (-). Maka optimalnya yang diambil adalah yang sebelumnya (untuk kasus maksimasi)

## Contoh Degenerasi

F. Pembatas :

F. Tujuan :  $\qquad \qquad$  maks  $\qquad$  Z = 3X<sub>1</sub> + 9X<sub>2</sub>

 $X_1 + 4X_2 \leq 8$  $X_1$  + 2 $X_2$  ≤ 4  $X_1$  ,  $X_2 \geq 0$ 

#### Konversi ke dalam bentuk standar/kanonik

F. Tujuan : maks  $_1 + 9X_2 + 0S_1 + 0S_2$ **Z - 3X 1-** $-9X<sub>2</sub>$ **- 0S 1-** $-0S^{}_{2} = 0$ 

F. Pembatas :

$$
X_1 + 4X_2 + S_1 = 8
$$
  
\n
$$
X_1 + 2X_2 + S_2 = 4
$$
  
\n
$$
X_1, X_2, S_1, S_2 \ge 0
$$

#### **ITERASI 0**

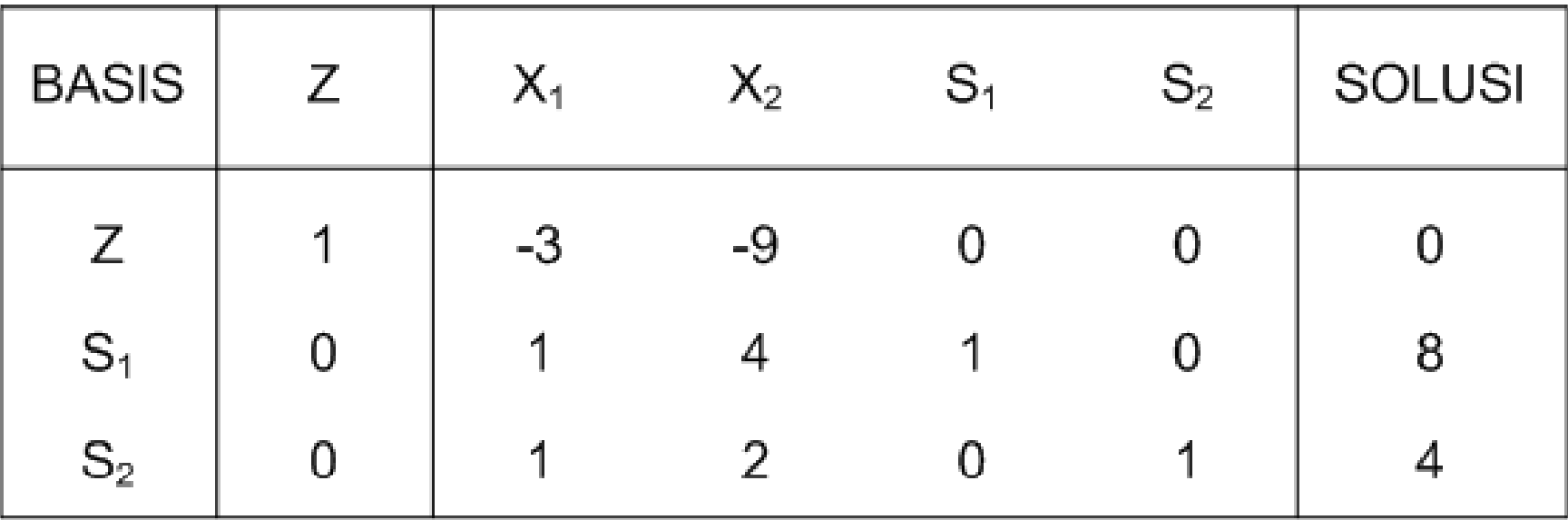

**ITERASI1** 

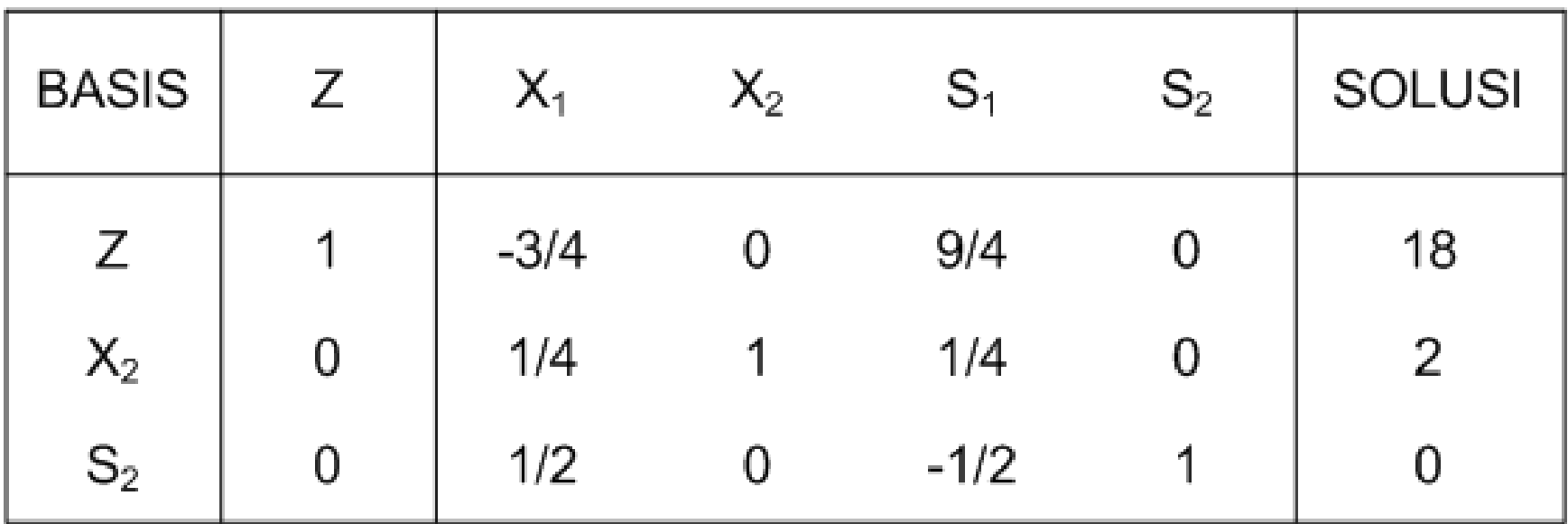

#### **ITERASI 2**

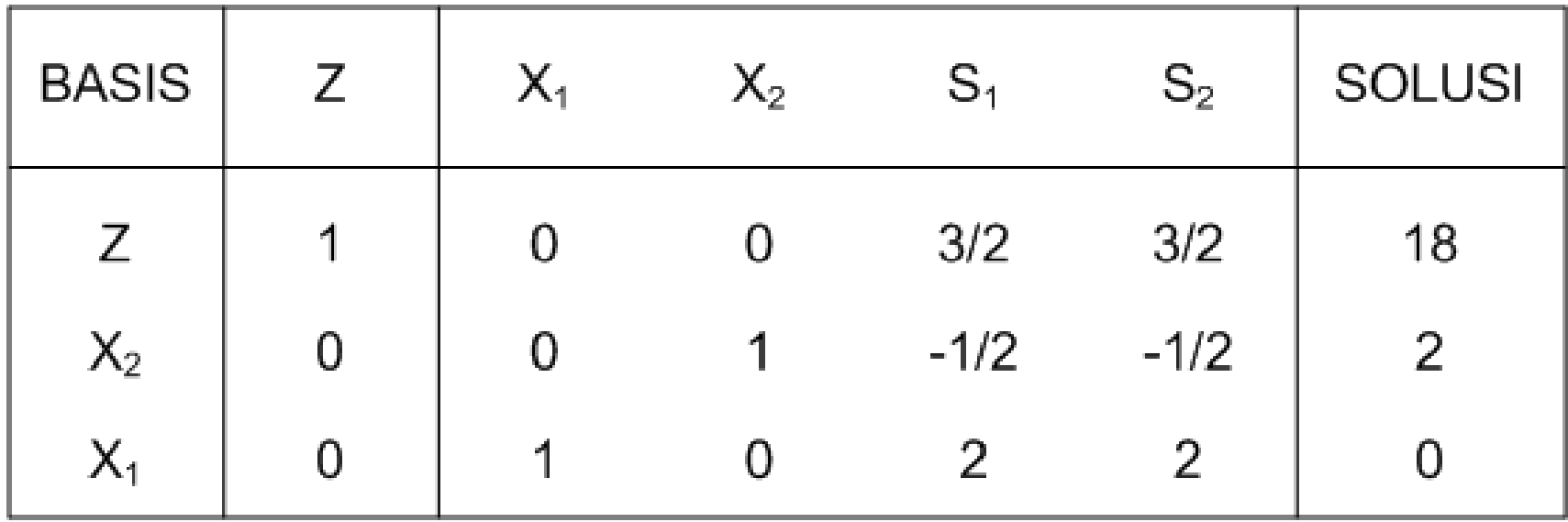

Karena variabel basis X $_1$  = 0 , maka nilai optimal :

$$
X_1 = \dots
$$
  

$$
X_2 = \dots
$$
  

$$
Z = \dots
$$

## Contoh Degenerasi Temporer

F. Tujuan :  $\qquad \qquad$  maks  $\qquad$  Z = 3X<sub>1</sub> + 2X<sub>2</sub> F. Pembatas :

> $4X_1 + 3X_2 \le 12$  $4X_1 + X_2 \leq 8$ 4 $X_1$  -  $X_2$  ≤ 8  $X_1$  ,  $X_2 \geq 0$

**Konversi ke dalam bentuk standar/kanonik** F. Tujuan : ma k ss  $Z = 3X_1 + 2X_2 + 0S_1 + 0S_2 + 0S_3$ **Z -3X 1 - 2X2 - 0S 1 - 0S2 - 0S3 = 0**

F. Pembatas :

$$
4X_1 + 3X_2 + S_1 = 12
$$
  
\n
$$
4X_1 + X_2 + S_2 = 8
$$
  
\n
$$
4X_1 - X_2 + S_3 = 8
$$
  
\n
$$
X_1, X_2, S_1, S_2, S_3 \ge 0
$$

#### **ITERASI 0**

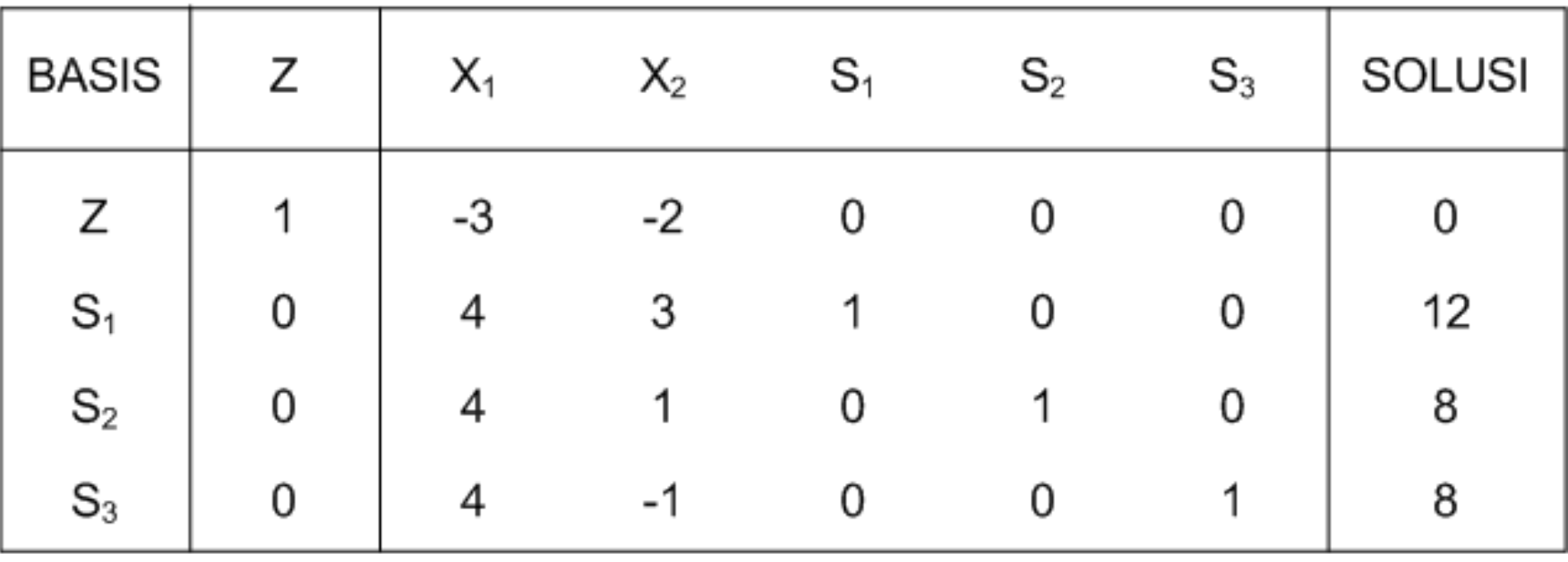

**ITERASI1** 

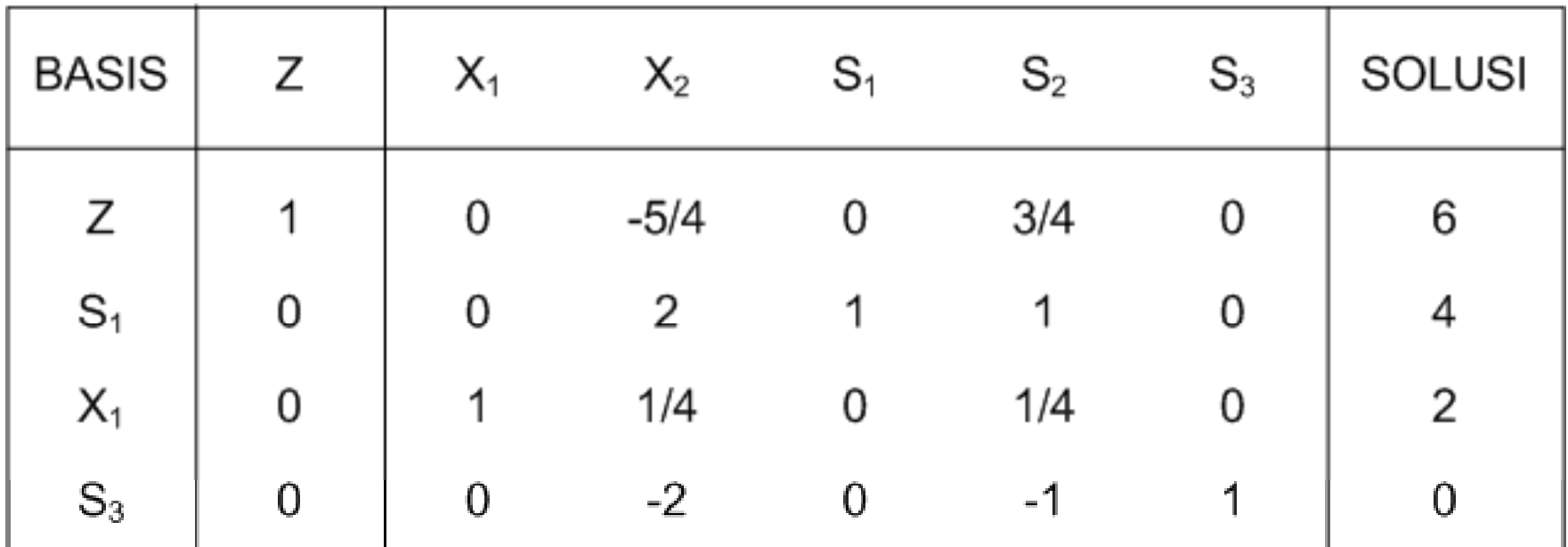

29

#### **ITERASI 2**

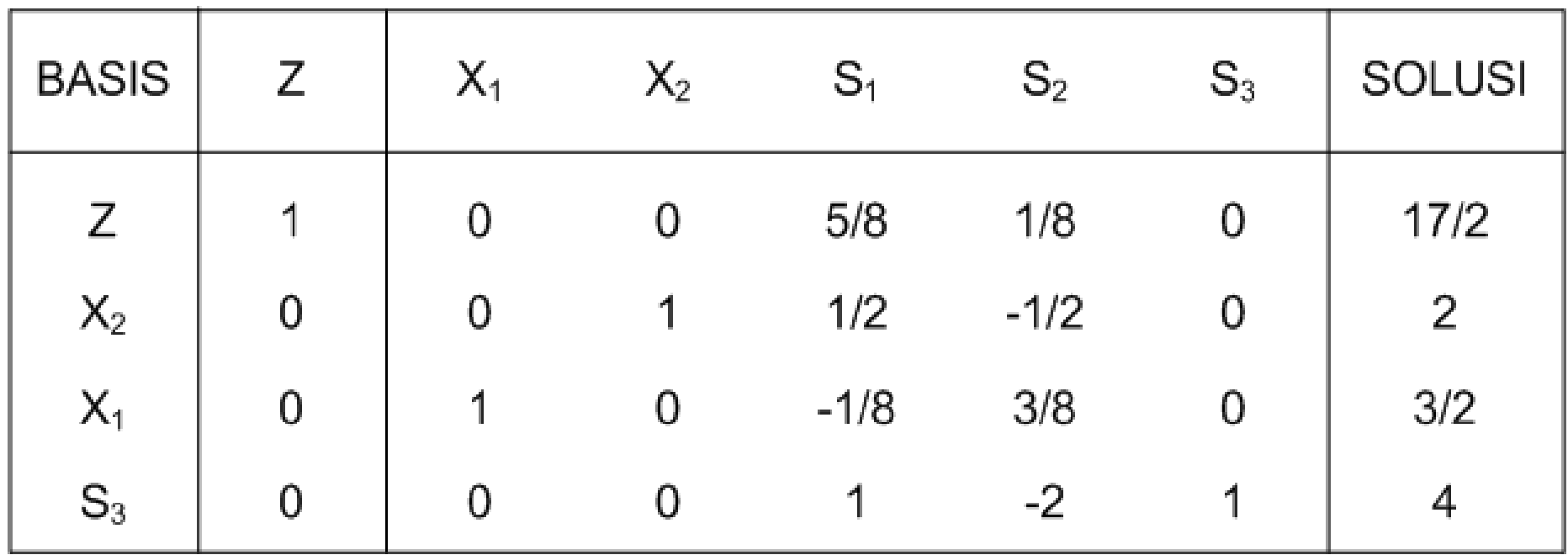

Nilai optimal :

$$
X_1 = \dots
$$
  

$$
X_2 = \dots
$$
  

$$
Z = \dots
$$

#### **2.Solusi Optimum Banyak**

Pada kasus ini tidak ada permasalahan pada pemilihan EV dan LV, tetapi nilai optimal yang dihasilkan pada langkah terakhir "sama" dengan nilai variabel keputusan yang berbeda

Contoh :

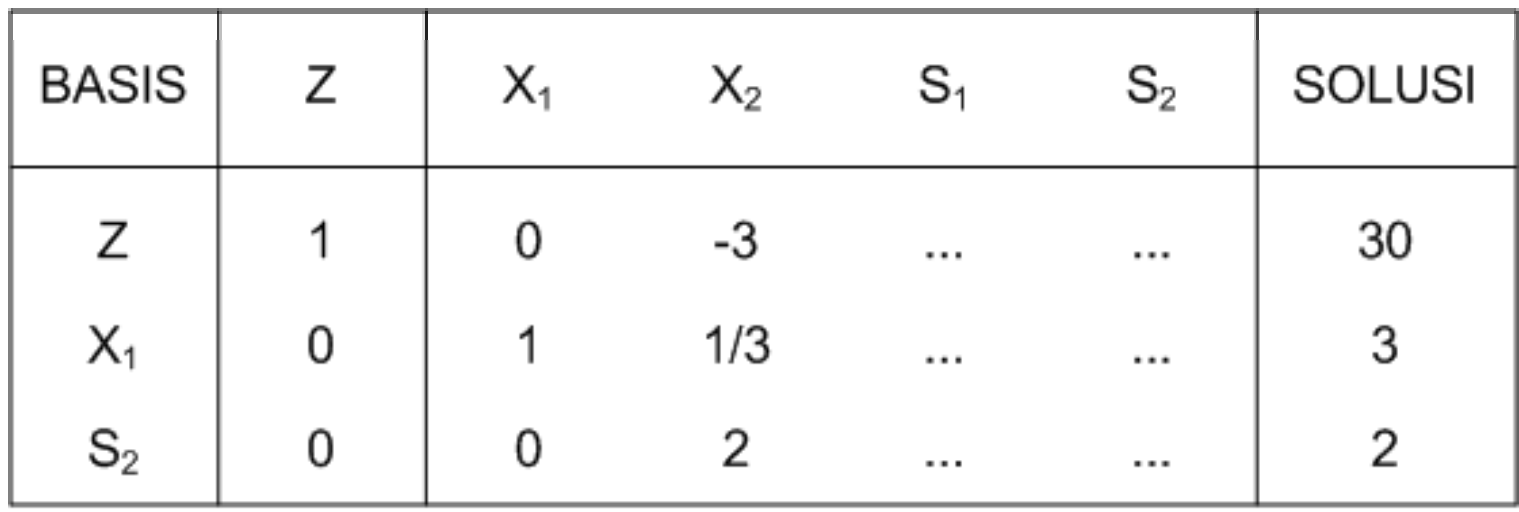

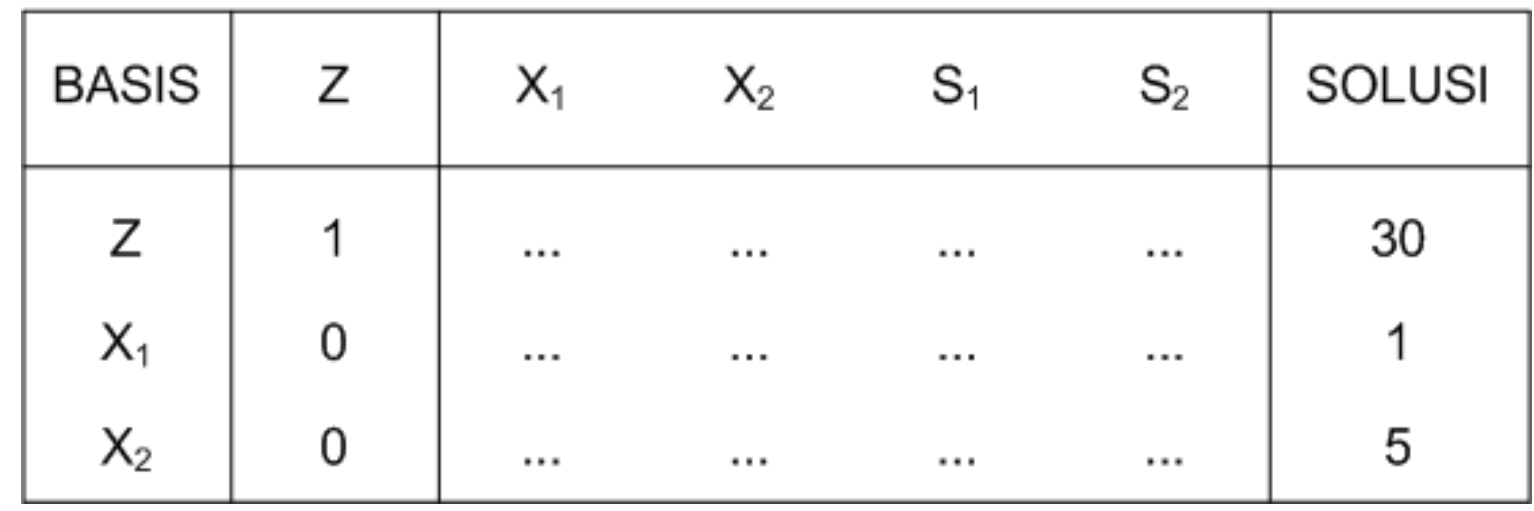

#### **3. Solusi Tak Terbatas**

- Pada kasus ini terdapat ruang solusi yang tidak terbatas sehingga fungsi tujuan dapat meningkat (untuk maksimasi) atau menurun (untuk minimasi) secara tidak terbatas.
- Biasanya nilai yang dimiliki oleh elemen yang ada di bawah EV bernilai satu atau nol.

### **4. Tidak Ada Solusi Op ( p) timal (Pseudo Optimal)**

- Tidak memiliki solusi optimal. Meskipun ada, solusi optimalnya bernilai semu
- Pada kasus ini ditunjukkan dengan adanya nilai pada fungsi tunjuan yang mengandung M (nilai pinalti/variabel artifisial R)